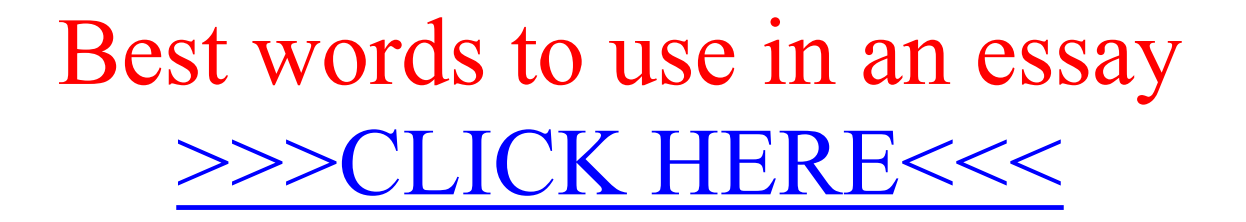

Best words to use in an essay

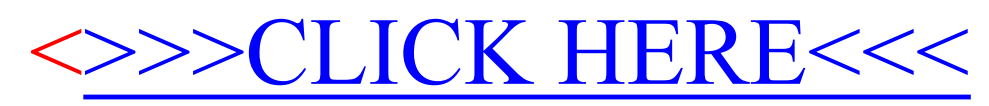